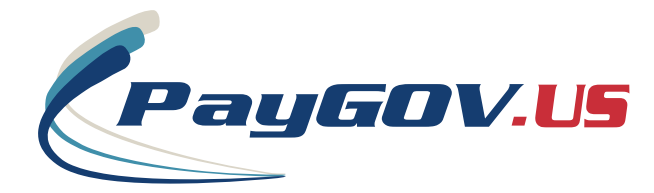

# **Why PayGOV.US?**

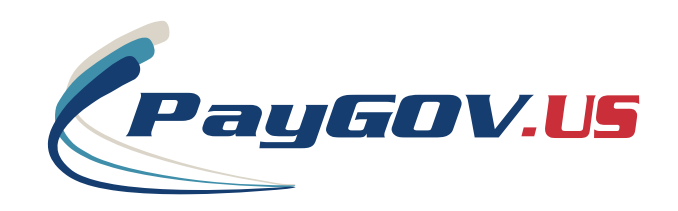

# **PayGOV Mobile**

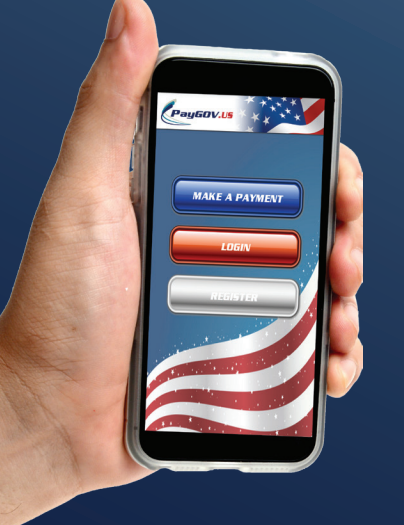

# WHAT'S IN **YOUR phone?**

**Simple. Secure. Guaranteed.**

> www.PAYGOV.us 1-866-480-8552

PayGOV.US Offers a Full Suite of Payment Processing SOLUTIONS INCLUDING

FREE EQUIPMENT & TRAINING

FREE SUPPORT

FREE Integration

Accept Payments Online, by Mobile App, or In YOUR OFFICE

Customized Payment **APPLICATIONS** 

**NO RISK**

REAL TIME REPORTING

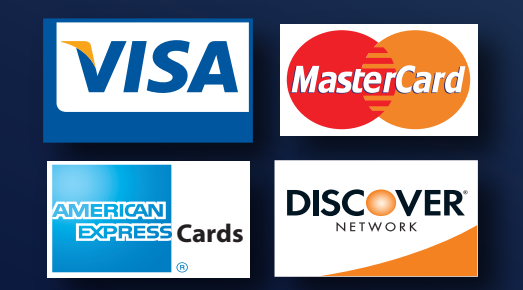

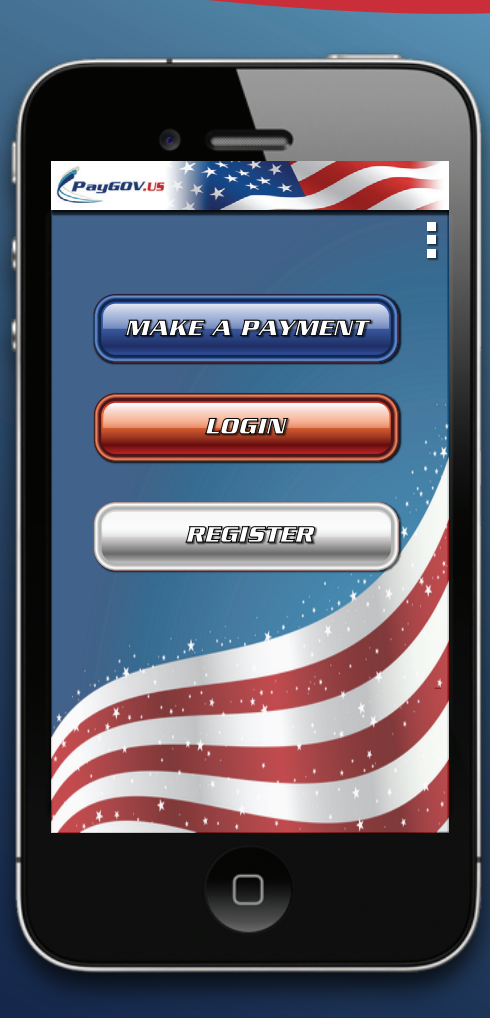

### Download PayGOV Mobile

go to the app store or google play and search for "paygov mobile", or scan the code for your phone

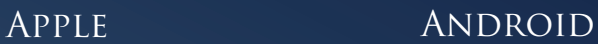

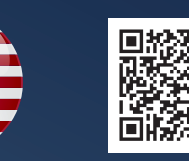

## Quick Payment

*MAKE A PAYMENT*

Select Make Payment and enter the PLC (payment location code) for the agency you're trying to pay. If you don't know your PLC, look it up by State and Jurisdiction.

*GO!*

Once you have your PLC entered, select go and proceed through the next stages to complete your payment. YOU WILL BE ABLE TO ENTER ALL INFORMATION for the bill you're trying to pay.

### Create an Account to use Advanced Features!

*REGISTER*

Store Payment Location Codes, Account Info, and Payment Information For Quick, future Payments.

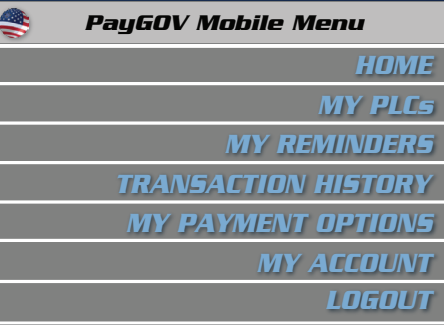

Set Payment Reminders, Manage Your PayGOV Mobile Account, and MORE!.

Quick Navigation Buttons Built in To Easily Add Info to YOUR ACCOUNT.

**Ready..., Set...,**

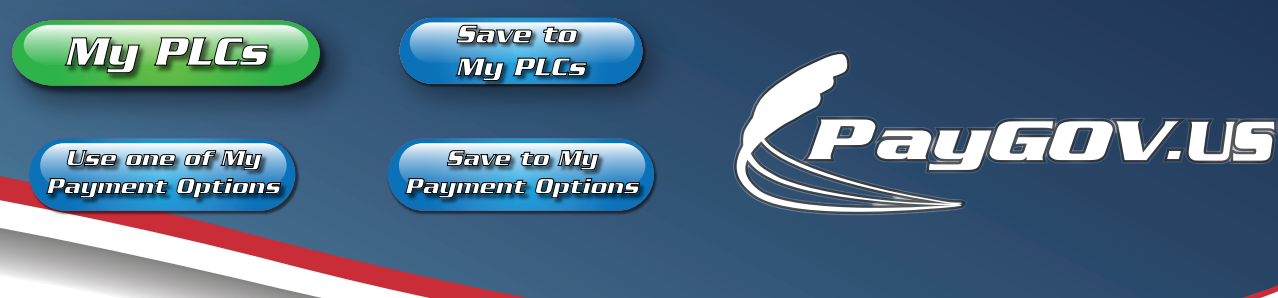

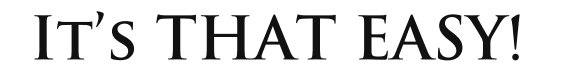

*Process Payment*

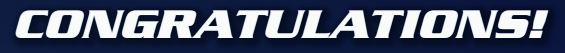

*Your Payment Has Been*

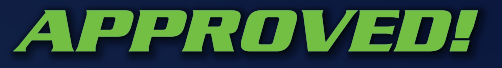

Get an Email or TXT Receipt and Set a future payment reminder if desired.

*Send Receipt*

*Set Future Payment Reminder*

## **And You're Done!**

## **Thanks For Using PayGOV Mobile!**

Full App Instructions Can be Found on our Website www.PayGOV.us